#### **How close is close enough?**

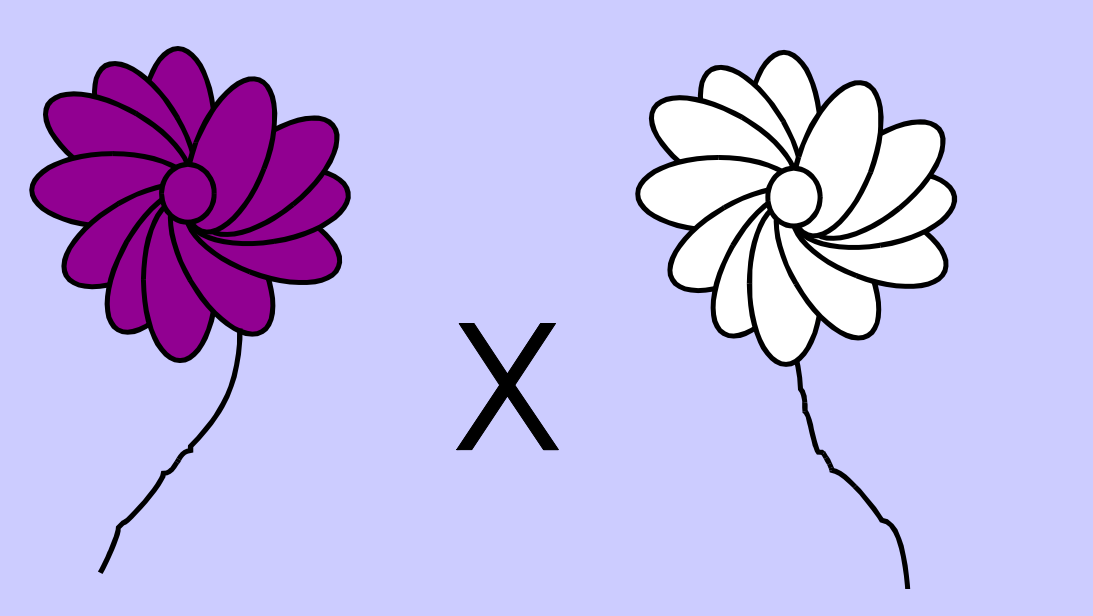

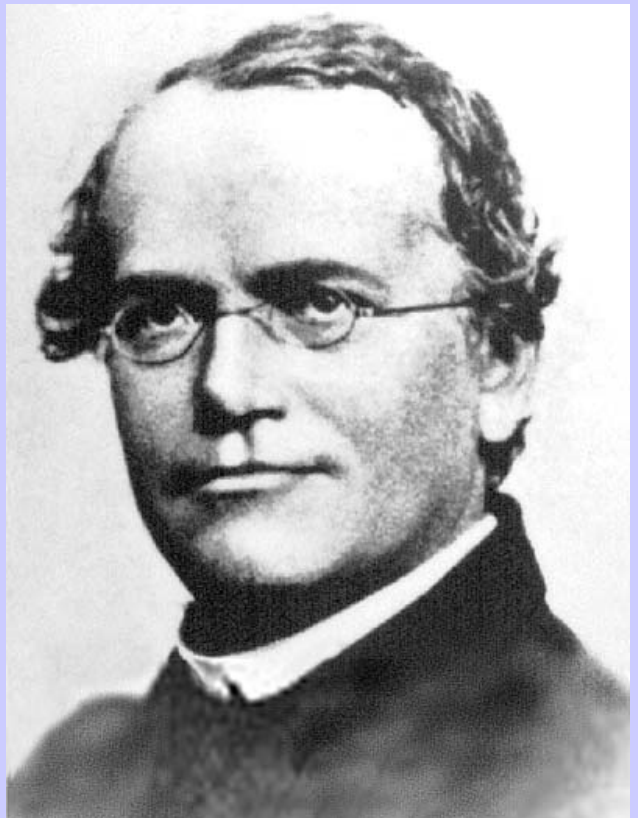

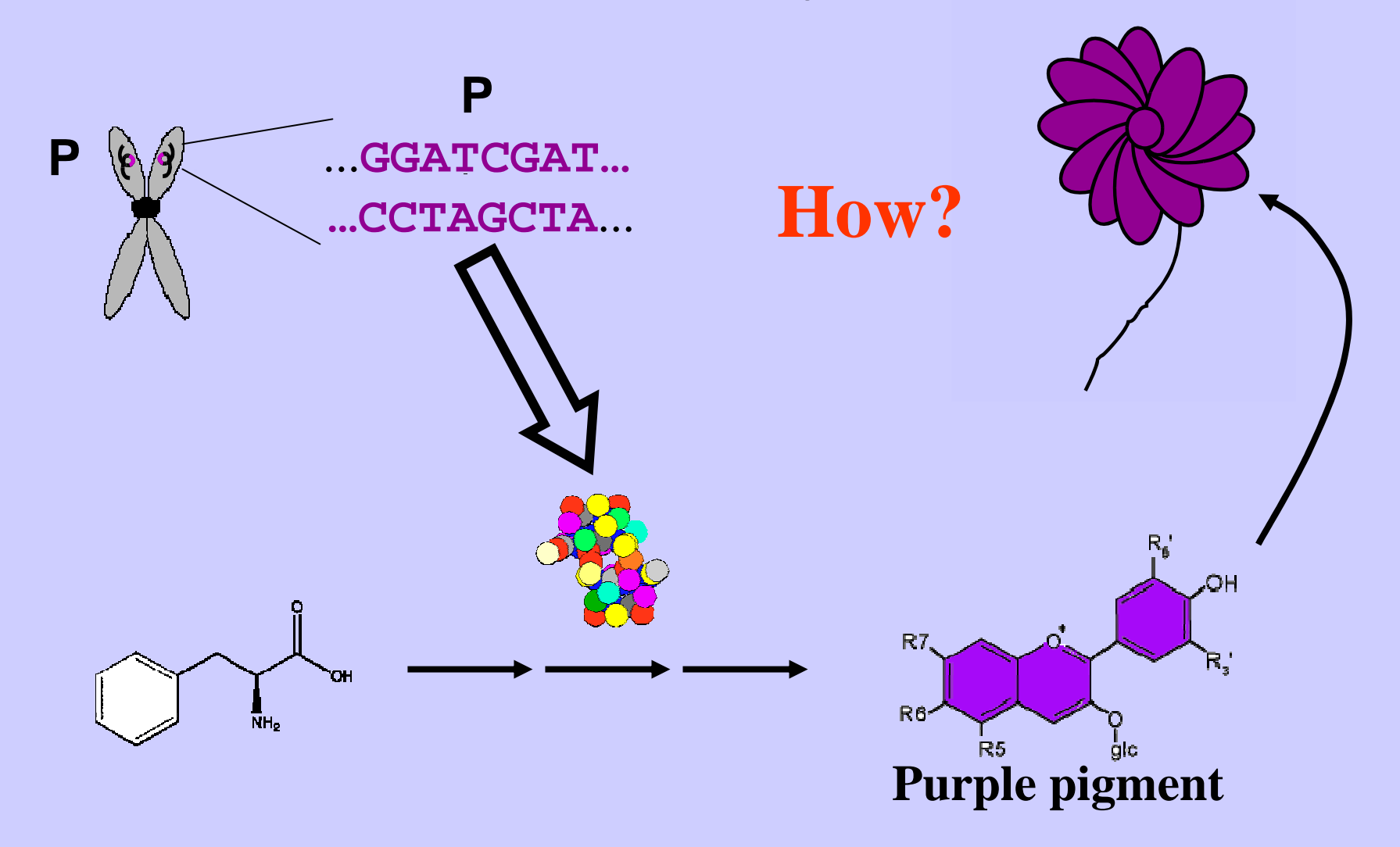

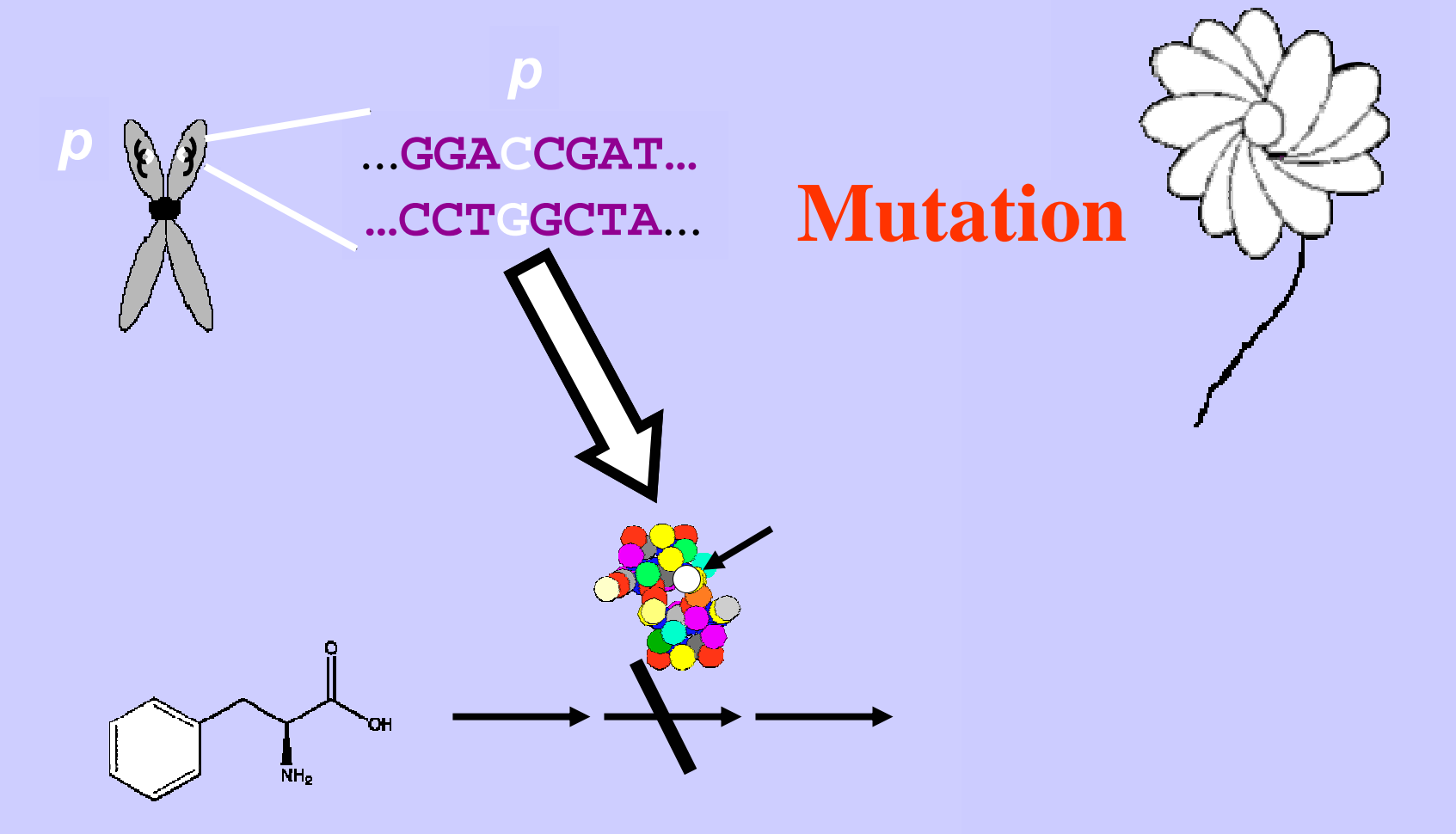

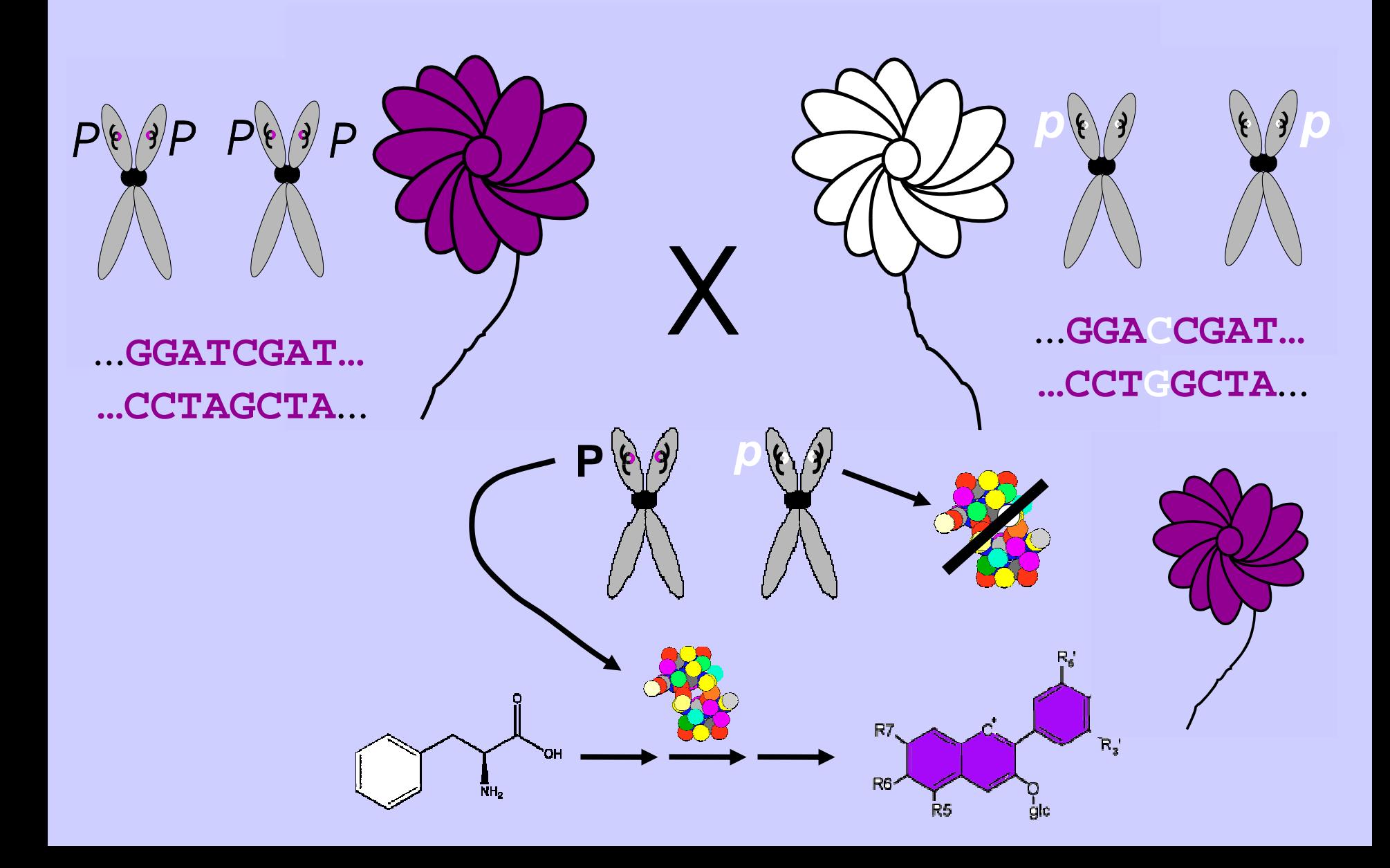

...**GGATCGAT… …CCTAGCTA**...

 $\overline{P}$ 

**F 1 progeny**

 $\boldsymbol{D}$ 

**P** *p*

...**GGA CCGAT… …CCT GGCTA**...

*p*

*p*

#### **Mendel's Monohybrid Cross**  $F_1$  Cross

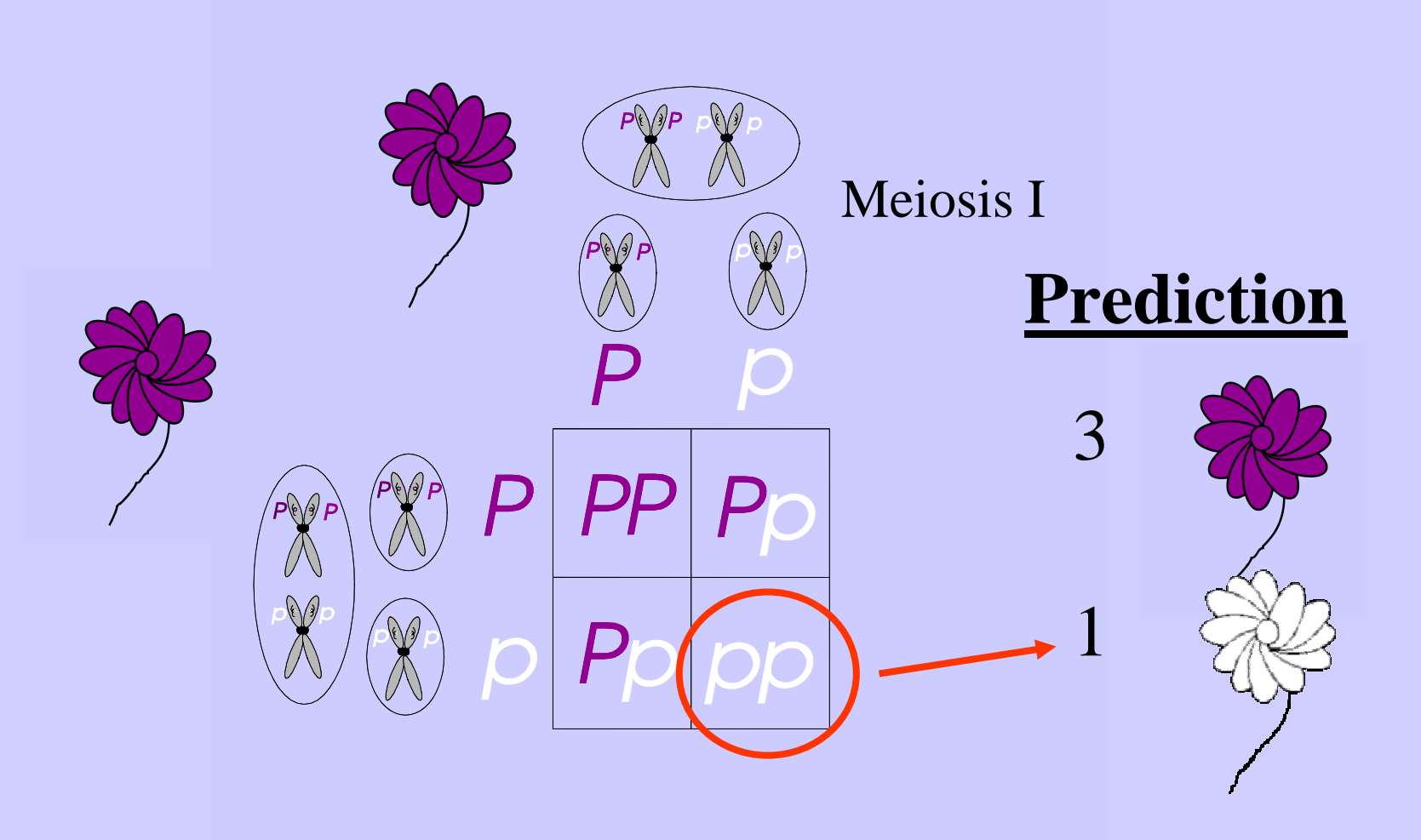

### $\mathrm{F}_1$  Cross - Results **Mendel's Monohybrid Cross**

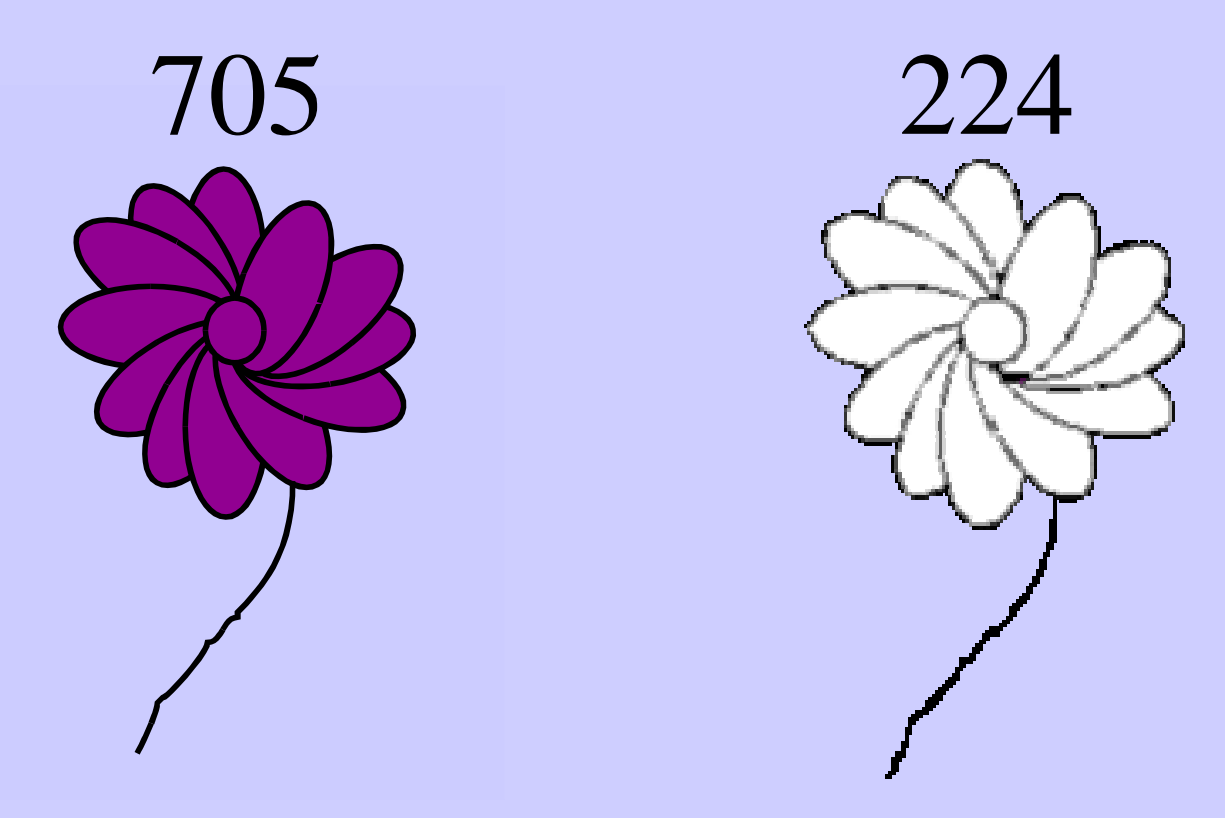

*Mendel's actual results*

# *Thank you for your kind attention*

#### **Was Mendel Right?**  $F_1$  Cross - Results

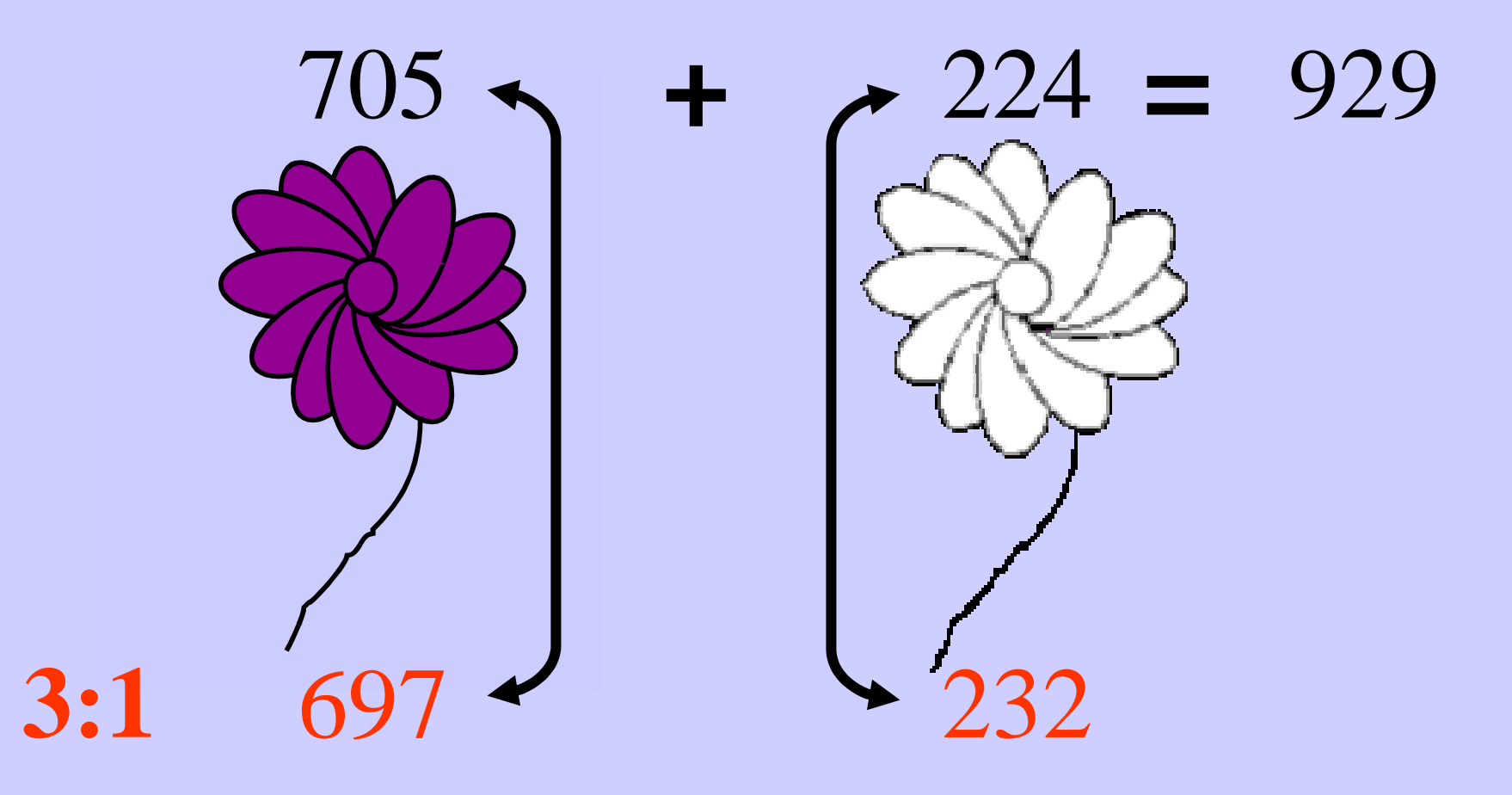

# *Thank you for your kind attention*

### $\mathrm{F}_1$  Cross - Results **Was Mendel Right?**

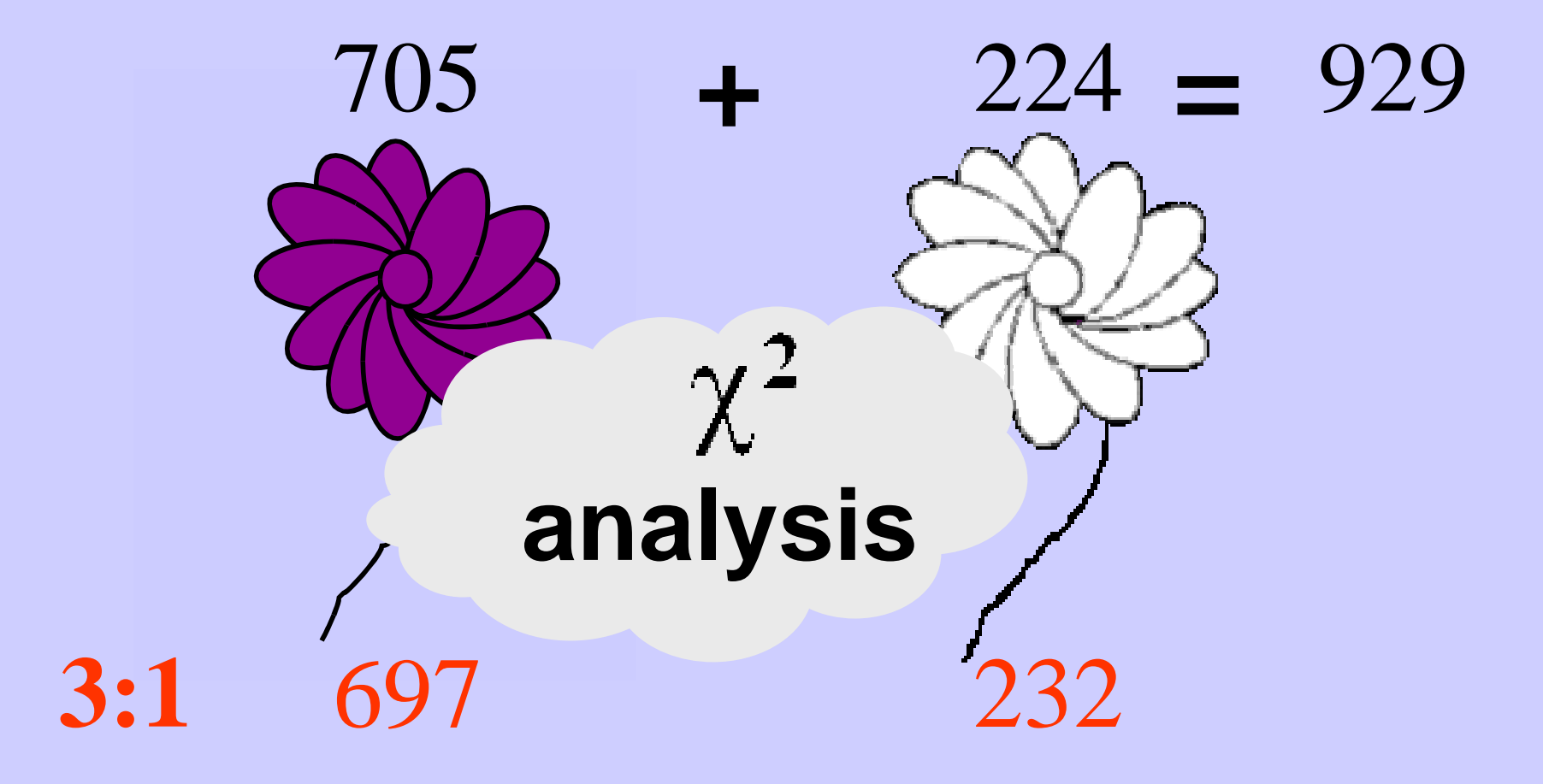

#### $\chi^2$ **Was Mendel Right? Analysis**

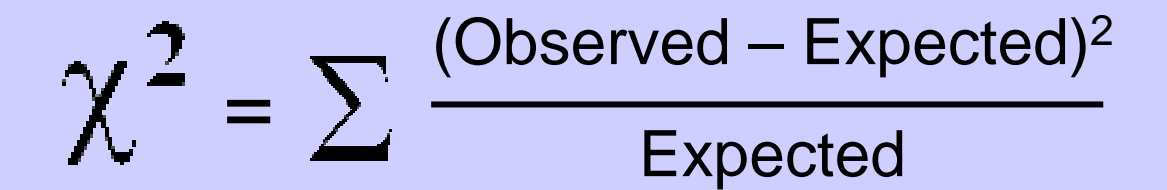

$$
= \frac{(705 - 697)^2}{697} + \frac{(224 - 232)^2}{232}
$$

$$
=\boxed{0.368}
$$

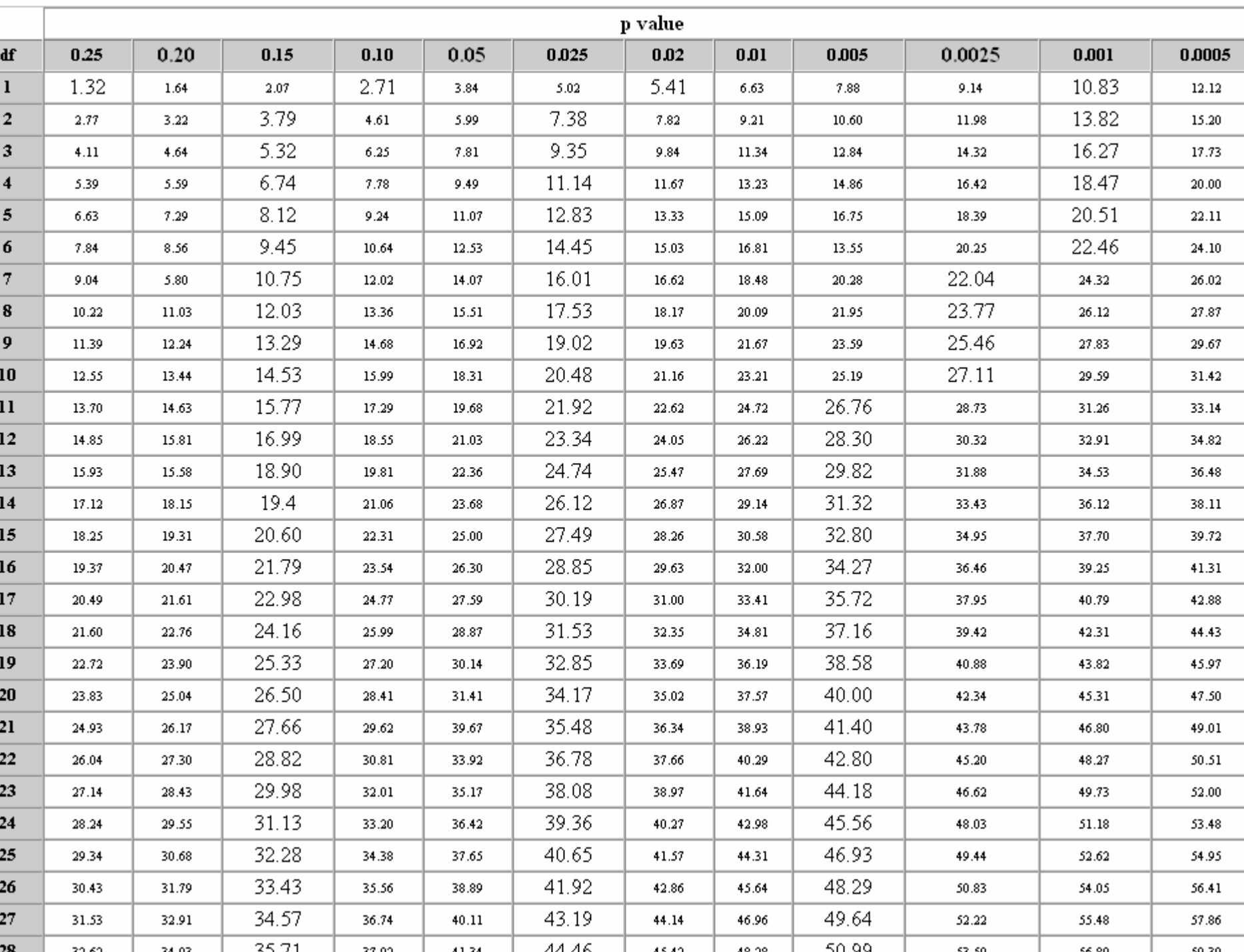

 $\overline{1610}$ 

ا مومد

52.50

sk on.

50 ZI

25.71

22.00.

41.24 ...

 $28$ 

20.60

24.02.

#### **Analysis Was Mendel Right?**

(Observed – Expected) $^2$ Expected =

$$
= \frac{(705 - 697)^2}{697} + \frac{(224 - 232)^2}{232}
$$

= 0.368 P value  $\approx$  55%

 $\chi^2$ Analysis **Was Mendel Right?**

Therefore there's a 55% chance my hypothesis is correct

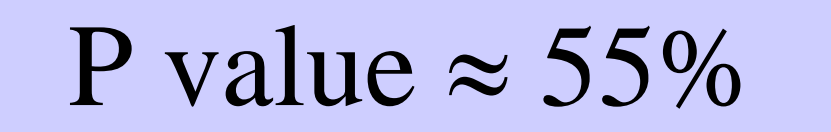

 $\chi^2$ Analysis **Was Mendel Right?**

#### **How can we do better?**

#### **Replicate the experiment!**

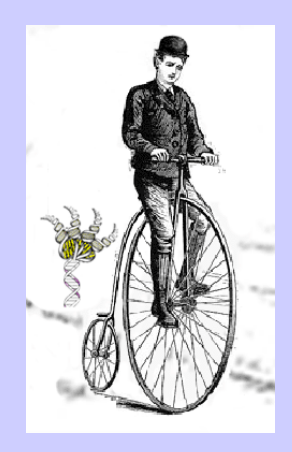

*How can we replicate an F1 cross lots of times?*

#### **Strategy for Mendel simulation**

- **1. Define male genotype as "Pp"**
- **2. Define female genotype as same**
- **3. Choose gamete from male and female, using CHOOSE-FROM**
- **4. Join gametes using JOIN**
- **5. Obtain 929 progeny, using APPLY-FUNCTION**
- **6. Count the number of "pp" progeny.**
- **7. Package all of this into a new function, using DEFINE-FUNCTION**
- **8. Write a loop that goes through 100 trials. Count the trial if the deviation from the expected result is at least as great as Mendel's result of 224.**